Espace pédagogique de l'académie de Poitiers > Éducation physique et sportive > Se former > TICE > Travaux du groupe académique > Lettre TICE de l'Académie de Poitiers <https://ww2.ac-poitiers.fr/eps/spip.php?article608> - Auteur : Laurent GARNAUD

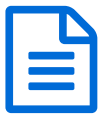

# Lettre académique N°2 (18 Juin 2018)

Actualité du numérique en EPS - Académie de Poitiers

## *Descriptif :*

Un partage d'outils "TICE" et d'expériences qui peuvent aider à surmonter différents types de problématiques professionnelles.

## *Sommaire :*

- Edito de l'inspection pédagogique régionale EPS.
- Projet pédagogique collège et certification en lycée.
- Boîte à outils numériques.
- Des exemples de scénarios pédagogiques basés sur l'utilisation des outils TICE en EPS.
- Membres du groupe Tice EPS Poitiers.

## Edito de l'inspection pédagogique régionale EPS.

Cette seconde lettre est résolument placée sous le signe du travail collaboratif. Les enseignants membres du groupe Tice proposent un ensemble d'outils destinés à faciliter le travail au quotidien des équipes EPS de l'académie. Ces outils sont accompagnés de tutoriels prenant la forme de vidéo ou de document d'accompagnement en format pdf.

Le groupe enrichi par l'arrivée de nouveaux collègues propose ainsi :

Des tutoriels pour renseigner le projet pédagogique EPS collège à partir du cadre académique, Des tableurs ainsi qu'une sélection d'applications utiles en collège et en lycée, Des exemples de mise en œuvre des compétences des programmes à l'aide du numérique (scénarios pédagogiques).

Un lien, en fin de lettre, permettra a chacun de connaitre les référents Tice EPS de l'académie de Poitiers et de les contacter pour échanger sur vos pratiques et besoins en matière d'utilisation du numérique en EPS.

A ce jour, vous êtes 407 enseignants à avoir consulté la lettre Tice EPS N°1, partagez cette lecture et vos réflexions avec vos collègues pour que nous soyons de plus en plus à utiliser le numérique pour la réussite des élèves.

Bonne lecture …

N'oubliez pas de vous abonner à la lettre du site EPS de Poitiers ( $ic \mathbb{Z}$ ) et de proposer vos contributions ou réflexions à jean-charles.thevenot@ac-poitiers.fr

Retrouvez la lettre [TICE](https://ww2.ac-poitiers.fr/eps/ecrire/?exec=article_edit&id_article=513) EPS N°1 ...

Jean-Charles Thévenot IA-IPR EPS

### **Projet pédagogique collège et certification en lycée.**

Cadre académique et tutoriel du projet EPS collège.

Pour accompagner les équipes EPS de collège dans la rédaction de leur projet pédagogique, l'inspection pédagogique régionale propose un cadre académique simplifié qui permet de clarifier les éléments incontournables à faire apparaitre en priorité.

Lien vers la rubrique "Projet [pédagogique](https://ww2.ac-poitiers.fr/eps/spip.php?rubrique5) en collège  $\mathbb{Z}^n$ .

Ce cadre est accompagné de tutoriels :

Lien vers l[etutoriel](https://ww2.ac-poitiers.fr/eps/spip.php?article526) en format vidéo C. Merci à Guillaume HUBERT pour la réalisation de ce tutoriel.

Lien vers l[etutoriel](https://ww2.ac-poitiers.fr/eps/spip.php?article526) en format pdf  $\mathbb Z$  (il suffit de télécharger le fichier sur votre ordinateur et de faire passer le curseur de la souris sur les bulles pour découvrir les commentaires).

Impression des attestations scolaires de savoir nager.

Benjamin BRONDEAU propose un outil pour faciliter l'édition de l'ensemble des attestations ASSN de vos élèves via Pronote.

 $\bullet$  [Lien](https://ww2.ac-poitiers.fr/eps/spip.php?article530)  $\sigma$  vers l'article ASSN.

Référentiels lycées site EPS Poitiers.

Laurent GARNAUD actualise régulièrement les tableurs qui permettent d'évaluer aux examens en lycée à partir des référentiels LP et LGT.

- $\bullet$  [Lien](https://ww2.ac-poitiers.fr/eps/spip.php?article539)  $\sigma$  vers les tableurs.
- Des outils numériques pour faciliter le travail en équipe en EPS.

Yohann BICHON et Cédric GUIMARD, enseignants au lycée professionnel les Grippeaux de Parthenay proposent une mallette numérique facilitant le travail collaboratif au sein d'une équipe EPS. Vous y trouverez …

Un tableur permettant le suivi des associations sportives, de recenser et de suivre toutes les activités des élèves au sein de l'AS, de réaliser des statistiques et de composer les équipes pour les compétitions UNSS.

Lien vers le [tableur](https://ww2.ac-poitiers.fr/eps/spip.php?article547) de suivi des AS. C'

Un tableur de suivi de classe qui permet de répertorier l'activité de chaque élève au sein de sa classe et d'archiver les notes obtenues.

- Lien vers le tableur de suivi des [classes.](https://ww2.ac-poitiers.fr/eps/spip.php?article546) C
- Guide des exercices de musculation.

Paul ANTIAO présente un Powerpoint permettant de recenser et expliciter, à partir de courtes vidéos, les ateliers de musculation les plus utilisés en EPS.

 $\bullet$  [Lien](https://ww2.ac-poitiers.fr/eps/spip.php?article538)  $\sigma$  vers le Powerpoint musculation.

### Boîte à outils numériques.

### EPSBOX (Benoit VUE) :

L'EPSBOX est une solution technique qui permet de s'affranchir des problèmes de maintenance des tablettes. Compatible avec toutes les plateformes, il n'y a aucune application à installer, un navigateur internet suffit pour se connecter en wifi sur le boitier pré-configuré par l'enseignant.

 $\bullet$  [Lien](https://ww2.ac-poitiers.fr/eps/spip.php?article529)  $\sigma$  vers l'article EPSBOX.

Applications IOS et Android :

Le groupe TICE EPS a testé et sélectionné une liste d'applications sous systèmes d'exploitation Android et IOS que chacun pourra retrouver dans le catalogue transmis par chaque département aux établissements scolaires via les

enseignants référents (RUPN).

 $\bullet$  [Lien](https://ww2.ac-poitiers.fr/eps/spip.php?article390)  $\mathbb Z$  vers le catalogue des applications.

#### Des exemples de scénarios pédagogiques basés sur l'utilisation des outils TICE en EPS.

Dans la continuité de la première lettre Tice EPS, nous vous proposons de découvrir de nouveaux exemples de mise en œuvre des compétences des programmes en EPS à l'aide du numérique. Chaque élève peut ainsi tirer bénéfice de l'outil numérique pour améliorer ses performances mais également pour développer des compétences sociales et méthodologiques. A ce titre, l'élève inapte trouve pleinement sa place au sein de la leçon d'EPS.

Lutte cycle 3 (Nicolas SOLBES).

Assurer l'arbitrage et la gestion des combats grâce à l'utilisation du numérique en lutte.

● [Lien](https://ww2.ac-poitiers.fr/eps/spip.php?article536) **M** vers l'article lutte.

Epreuves combinées en athlétisme en classe de 3eme (Emmanuel VRAY).

Comment permettre aux élèves de passer moins de temps pendant le cours d'EPS pour consulter, compiler des données afin de leur permettre de mieux profiter du cours pour pratiquer, s'entraider, répéter et progresser ?

 $\bullet$  [Lien](https://ww2.ac-poitiers.fr/eps/spip.php?article528)  $\sigma$  vers l'article combiné athlétique.

#### Escalade (Paul ANTIAO).

Mobiliser l'élève et orienter son activité vers une variété de situations vécues à l'aide d'un compteur de cordée en escalade. Un tutoriel vidéo pour utiliser le tableur est proposé par l'auteur.

 $\bullet$  [Lien](https://ww2.ac-poitiers.fr/eps/spip.php?article537)  $\sigma$  vers l'article escalade.

Positionnement des élèves sur des niveaux en gymnastique au sol 6eme (Laurent BLANCHARD).

L'auteur propose un Powerpoint permettant aux élèves de se situer précisémment dans leurs apprentissages en gymnastique.

Les élèves peuvent se situer à tout moment dans un niveau de réalisation en fonction de leurs capacités du moment, chercher les contenus d'enseignement et valider les compétences acquises en s'appuyant sur les nouvelles technologies du numérique.

 $\bullet$  [Lien](https://ww2.ac-poitiers.fr/eps/spip.php?article540)  $\sigma$  vers le Powerpoint gymnastique.

Relevé de coups en badminton (David ELANY)

L'application Easy Tag permet de concevoir une stratégie personnelle à partir d'une analyse des points forts et points faibles adverses.

 $\bullet$  [Lien](https://ww2.ac-poitiers.fr/eps/spip.php?article533)  $\sigma$  vers l'article badminton.

Gestion de tournoi en badminton (Benjamin BRONDEAU et Damien ESTRADE).

Impliquer les élèves (inaptes compris) dans le rôle d'observateur et de coach. Le résultat immédiat permet de développer de réelles compétences méthodologiques (domaine 2) et sociales.

 $\bullet$  [Lien](https://ww2.ac-poitiers.fr/eps/spip.php?article533)  $\sigma$  vers la gestion de tournois en badminton.

Aide au recueil de données en escalade, lycée professionnel N Mandela (Laurent GARNAUD).

Utilisation d'un tableur pour valider le travail réalisé et apporter des retours rapides sur l'efficacité de l'élève.

• [Lien](https://ww2.ac-poitiers.fr/eps/spip.php?article541) & vers l'escalade en lycée.

## Membres du groupe Tice EPS Poitiers.

Ce lien vous permet de retrouver les membres du groupe Tice EPS de l'académie de Poitiers afin de pouvoir prendre contact avec eux et échanger sur vos pratiques, poser des questions et engager des réflexions que vous souhaiteriez voir abordées :

• [Lien](https://ww2.ac-poitiers.fr/eps/ecrire/?exec=article&id_article=607)  $C'$  vers la liste des référents Tice EPS.

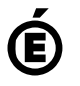

 **Académie de Poitiers** Avertissement : ce document est la reprise au format pdf d'un article proposé sur l'espace pédagogique de l'académie de Poitiers. Il ne peut en aucun cas être proposé au téléchargement ou à la consultation depuis un autre site.